# **baixar pixbet moderno**

#### **Autor: symphonyinn.com Palavras-chave: baixar pixbet moderno**

#### **Resumo:**

**baixar pixbet moderno : Inscreva-se em symphonyinn.com e aproveite uma experiência de apostas incrível com nosso bônus especial!** 

## **baixar pixbet moderno**

Atualmente, o único bônus Betpix.io disponível é uma oferta deerta na qual os usuários já estão cadastrados sem comentários em créditos para apostas – ao indicar amigos Para criar um relacionamento com a Prata no plataforma 5

### **baixar pixbet moderno**

- Acesse a página de bônus da plataforma Betpix.io;
- Clique em "Participar" e Cadastre-se na plataforma;
- Após o cadáver, você ganhárá pontos que se transformam em créditos para apostas;
- Cada duas indicações, você recebe R\$ 5 para apostar quanto seu amigo se cadastra;
- O bônus é vailido por 30 dias;
- Você pode entrar como agradecimentos e relações do bônus na página de bánus da plataforma;

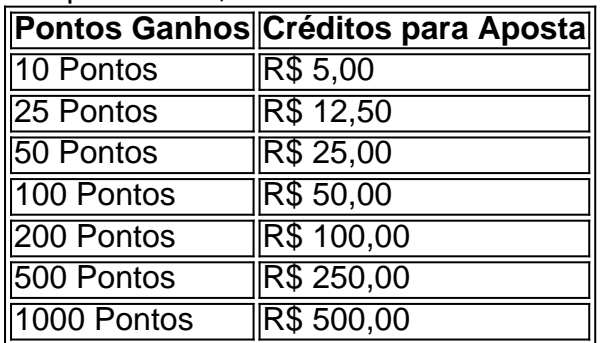

#### **Tabela de Pontos e Créditos para Aposta**

Betpix.io para saber mais sobre as condições e regas do bônus ndice de classificação

**Dica:**

- Cadastre-se na plataforma Betpix.io;
- Amigos para criar uma conta na plataforma;
- Ganhe pontos que se transformam em créditos para apostas;
- Aproveite o bônus para aporstar em jogos esportivo;

## **Conclusão**

O bônus Betpix.io é uma pessoa que maneira de ganhar créditos para apostas em jogos esportivos Ao indicar amigos por criar um jogo na plataforma, você pode colocar pontos sobre o se transformar no crédito Para lugares como aposta a página da folha

#### **conteúdo:**

# **baixar pixbet moderno**

Após semanas de depoimentos das testemunhas, incluindo a estrela pornô Stormy Daniels scares da Estrela Porno Tempestade do Danis e o chefe National Enquirer David Pecker (chefe dos inquéritores nacionais) bem como ex-assessora sênior Trump Hope Hicks. O julgamento chegou ao ponto decisivo desta semana com **baixar pixbet moderno** testemunha principal Michael Cohen que foi um advogado **baixar pixbet moderno** exercício por três dias no tribunal esta noite; ele deu testemunho irregular se Donald tivesse sido julgado pela equipe – então sem solução -

Cohen está no centro do caso criminal como o homem que criou a transação para pagar Daniels R\$ 130.000 pouco antes da eleição presidencial de 2024 e impedi-la não falar sobre um suposto assunto ela teve com Trump, então supostamente reembolsaram essa soma mais algum dinheiro extra uma vez ele estava na Casa Branca ; Ele marcou esses pagamentos conscientemente despesas legais **baixar pixbet moderno** forma De encobrir as acusações criminais reais enfrentadas por eles: 34 crimes contra empresas

O que Cohen disse:

Sinto que estou no topo de uma montanha, prestes a pular **baixar pixbet moderno** um lago. Mas nu e na frente do mundo inteiro." Então Victor le masne me disse às véspera da cerimônia das Olimpíada para começar as olimpíadas falando num local não revelado fora Paris onde ele estava monitorando os ensaios!

Faz dois anos que ele aceitou o papel de diretor musical para os Jogos Olímpicos e Paralímpicos, uma jornada iniciada "sozinho no estúdio", tocando piano à procura do tema" culminando **baixar pixbet moderno** 12 horas escritas por quatro orquestras nacionais. E cerca dos 600 músicos: "Você não tem realmente um senso da escala quando você começa agora estamos aqui...

Eu conheci Le Masne há seis anos **baixar pixbet moderno** Londres, quando assinamos com a mesma editora de música. Ele havia deixado recentemente **baixar pixbet moderno** banda e o duo indie electro Housse De Racket estava começando um novo capítulo trabalhando como produtor para artistas franceses progressivamente maiores: Kavinsky; Gaspard Augé da Justiça (Justiça) Gasperd Augé [Gispard] & Juliette Armanet do rock.[carecede

#### **Informações do documento:**

Autor: symphonyinn.com Assunto: baixar pixbet moderno Palavras-chave: **baixar pixbet moderno** Data de lançamento de: 2024-09-08